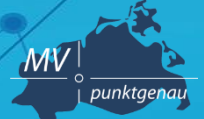

**Amt für Geoinformation, Vermessungs- und Katasterwesen**

# **Metadaten erfassen und editieren**

**Andreas Richter** Schwerin, 21.11.2019

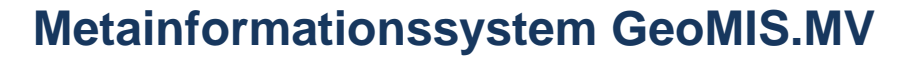

- Bestandteil des GeoPortal.MV
- Recherchesystem zur Suche nach Geodaten, Geodiensten und Geoanwendungen
- Werkzeug zur Erfassung, Aktualisierung und Bereitstellung von Metadaten
- Kostenfrei zur Führung von Geo-Metadaten für die Landesverwaltung M-V, Kommunalverwaltungen M-V und Dritte
- Browserbasiert, keine lokale Software erforderlich
- Grundlage: *smart.finder SDI* der Firma con terra

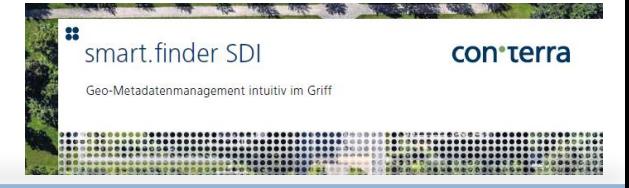

Mein GeoPortal M **Finfache Such** 

Mecklenburg

Einfache Suc

 $\mathcal{M}V$ punktgenal **Amt für Geoinformation, Vermessungs- und Katasterwesen**

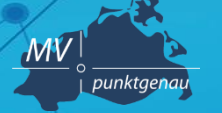

**Amt für Geoinformation, Vermessungs- und Katasterwesen**

### **Smart Finder SDI – Rollen- und Gruppenkonzept**

#### **Rollen:**

Informationssuchender Metadatenpfleger Redakteur Administrator

#### **Gruppen:**

Landesverwaltung, Landkreis Ludwigslust-Parchim und Landeshauptstadt Schwerin Landkreis Mecklenburgische Seenplatte Landkreis Nordwestmecklenburg Landkreis Rostock Rostock Landkreis Vorpommern-Greifswald Landkreis Vorpommern-Rügen **Standard** DVZ Schulung (Test)

**Granularität: Serie – Datensatz – (Kachel) – Dienst – Anwendung – nicht geogr. Daten**

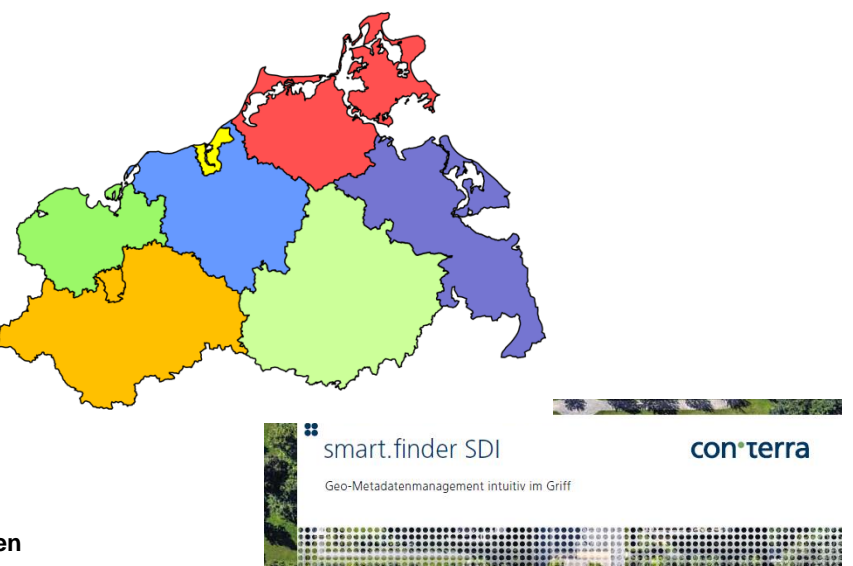

Schwerin, 21.11.2019 Andreas Richter **3**

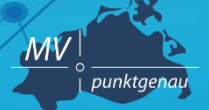

**Amt für Geoinformation, Vermessungs- und Katasterwesen**

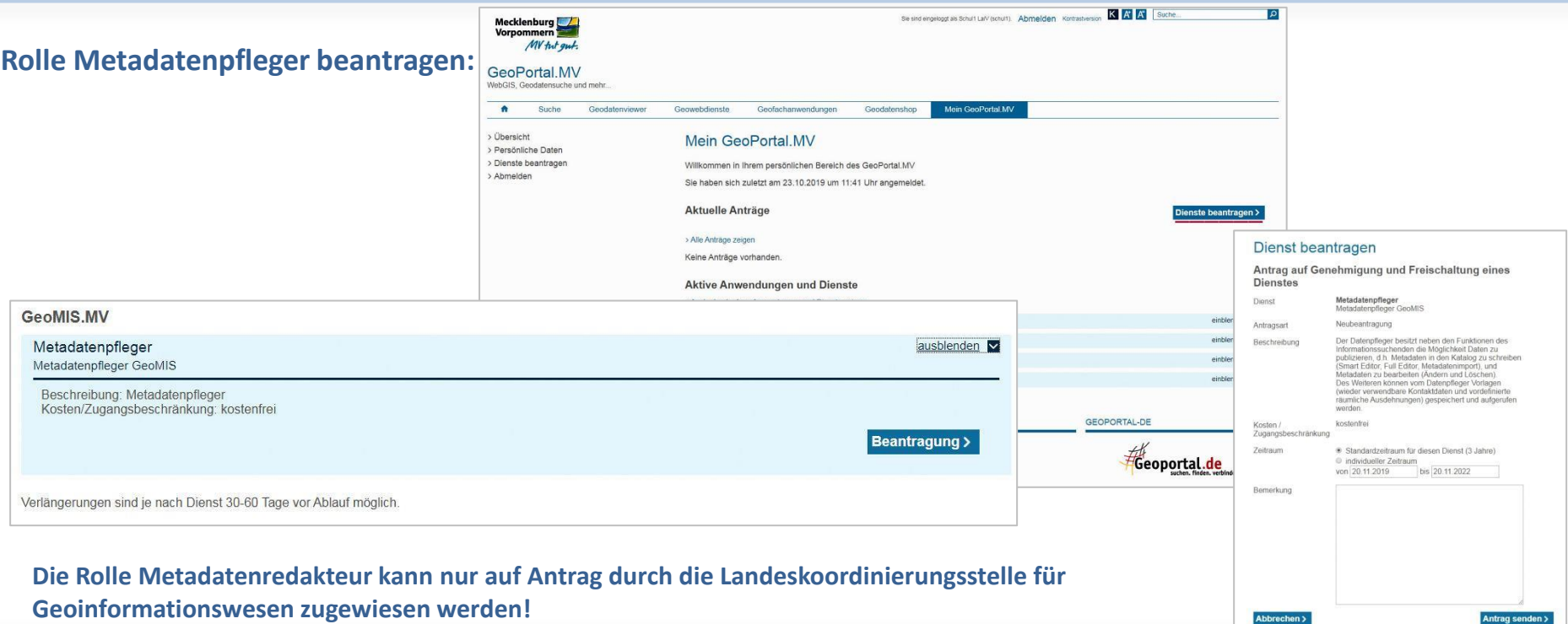

Schwerin, 21.11.2019 Andreas Richter **4**

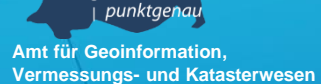

 $M\!V$ 

### **GeoMIS.MV starten**

- **GeoPortal.MV aufrufen**
- **Anmelden**
- **Mein GeoPortal.MV > GeoMIS.MV öffnen**

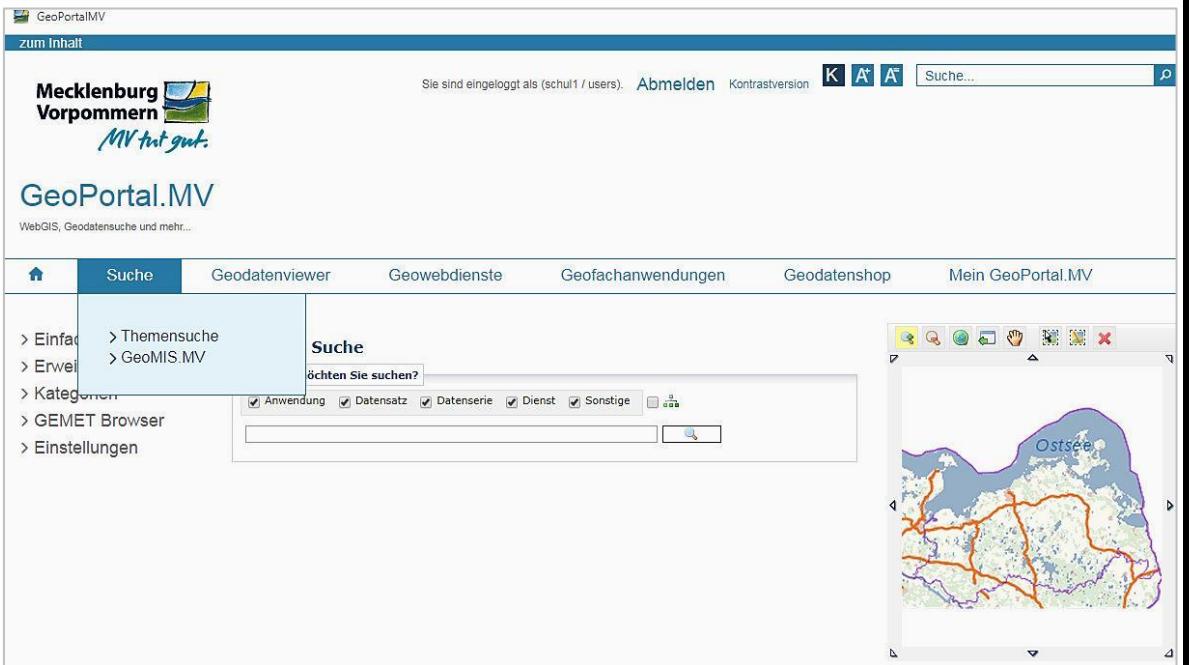

Schwerin, 21.11.2019 Andreas Richter **5**

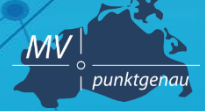

【4】 208:緑色片

**Amt für Geoinformation, Vermessungs- und Katasterwesen**

**Einfache Suche Erweiterte Suche Kategorien**

**GEMET Browser**

**Einstellungen**

**Vorlagen**

#### **Smart Editor**

- **Neues Dokument > Anwendung / Datensatz / Datenserie / Dienst / nicht-geogr. Daten**
- **Schablone/Entwurf – Hochladen XML-Datei**
- **Web Dienst aus URL**

#### **Metadatenverwaltung**

- **Suchen / Filtern – auswählen**
- **Weitere Aktionen (Besitzer/Gruppe ändern, Suchen/Ersetzen in Ansprechpartnern, Keywords ergänzen, EPSG-Codes setzen**

Dienst | Status: Öffentlich

GDI-MV - WMS Digitale Colorinfrarot-Orthophotos (CIR-DOP)

Dieser Dienst dient der Darstellung von Digitalen Colorinfrarot-Orthophotos (CIR-DOP) mit einer Bodenauflösung von 0,2 m. Er wird durch das Land Mecklenburg-Vorpommern, Landesamt für innere Verwaltung betrieben. Das Colorinfrarot-Orthophoto ist ein ... view (OGC:WMS 1.3.0)

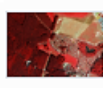

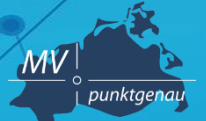

**Amt für Geoinformation, Vermessungs- und Katasterwesen**

**Landesamt für innere Verwaltung Amt für Geoinformation, Vermessungs- und Katasterwesen Lübecker Str. 289 19059 Schwerin**

**Andreas Richter Fachbereich 342 – Geodateninfrastruktur Mecklenburg-Vorpommern (GDI M-V) Tel.: 0385 / 588 56 662**

**E-Mail: andreas.richter@laiv-mv.de**

Schwerin, 21.11.2019 **7**